# **nag fft multiple hermitian (c06fqc)**

#### **1. Purpose**

**nag fft multiple hermitian (c06fqc)** computes the discrete Fourier transforms of m Hermitian sequences, each containing  $n$  complex data values.

## **2. Specification**

```
#include <nag.h>
#include <nagc06.h>
```

```
void nag_fft_multiple_hermitian(Integer m, Integer n, double x[],
     double trig[], NagError *fail)
```
## **3. Description**

Given m Hermitian sequences of n complex data values  $z_j^p$ , for  $j = 0, 1, ..., n-1; p = 1, 2, ..., m$ , this function simultaneously calculates the Fourier transforms of all the sequences defined by

$$
\hat{x}_k^p = \frac{1}{\sqrt{n}} \sum_{j=0}^{n-1} z_j^p \exp(-2\pi i j k/n), \quad \text{for } k = 0, 1, \dots, n-1; p = 1, 2, \dots, m.
$$

(Note the scale factor  $1/\sqrt{n}$  in this definition.)

The transformed values are purely real.

The first call of nag fft multiple hermitian must be preceded by a call to nag fft init trig (c06gzc) to initialise the array **trig** with trigonometric coefficients according to the value of **n**.

The discrete Fourier transform is sometimes defined using a positive sign in the exponential term

$$
\hat{x}_k^p = \frac{1}{\sqrt{n}} \sum_{j=0}^{n-1} z_j^p \exp(+2\pi i jk/n).
$$

For that form, this function should be preceded by a call to nag multiple conjugate hermitian (c06gqc) to form the complex conjugates of the  $\hat{z}_j^p$ .

The function uses a variant of the fast Fourier transform algorithm (Brigham 1974) known as the Stockham self-sorting algorithm, which is described in Temperton (1983). Special code is included for the factors 2, 3, 4, 5 and 6.

## **4. Parameters**

**m**

Input: the number of sequences to be transformed, m. Constraint:  $m > 1$ .

**n**

Input: the number of data values in each sequence,  $n$ . Constraint:  $n \geq 1$ .

## **x[m**∗**n]**

Input: the m Hermitian sequences must be stored consecutively in **x** in Hermitian form. Sequence 1 should occupy the first n elements of **x**, sequence 2 the elements n to  $2n - 1$ , so that in general sequence p occupies the array elements  $(p-1)n$  to  $pn-1$ . If the n data values  $z_j^p$  are written as  $x_j^p + iy_j^p$ , then for  $0 \le j \le n/2$ ,  $x_j^p$  should be in array element **x**[ $(p-1) * n + j$ ] and for  $1 \leq j \leq (n-1)/2$ ,  $y_j^p$  should be in array element **x**[ $(p-1) * n + n - j$ ].

Output: the components of the  $m$  discrete Fourier transforms, stored consecutively. Transform p occupies the elements  $(p-1)n$  to pn – 1 of **x** overwriting the corresponding original sequence; thus if the  $n$  components of the discrete Fourier transform are denoted by  $\hat{x}_k^p$ , for  $k = 0, 1, \ldots, n - 1$ , then the *mn* elements of the array **x** contain the values

$$
\hat{x}_0^1, \hat{x}_1^1, \ldots, \hat{x}_{n-1}^1, \hat{x}_0^2, \hat{x}_1^2, \ldots, \hat{x}_{n-1}^2, \ldots, \hat{x}_0^m, \hat{x}_1^m, \ldots, \hat{x}_{n-1}^m.
$$

## **trig[2**∗**n]**

Input: trigonometric coefficients as returned by a call of nag\_fft\_init\_trig (c06gzc). nag fft multiple hermitian makes a simple check to ensure that **trig** has been initialised and that the initialisation is compatible with the value of **n**.

#### **fail**

The NAG error parameter, see the Essential Introduction to the NAG C Library.

## **5. Error Indications and Warnings**

#### **NE INT ARG LT**

On entry, **m** must not be less than 1:  $\mathbf{m} = \langle value \rangle$ .

On entry, **n** must not be less than 1:  $\mathbf{n} = \langle value \rangle$ .

#### **NE C06 NOT TRIG**

Value of **n** and **trig** array are incompatible or **trig** array not initialised.

#### **NE ALLOC FAIL**

Memory allocation failed.

## **6. Further Comments**

The time taken by the function is approximately proportional to  $nm \log n$ , but also depends on the factors of n. The function is fastest if the only prime factors of n are 2, 3 and 5, and is particularly slow if  $n$  is a large prime, or has large prime factors.

#### **6.1. Accuracy**

Some indication of accuracy can be obtained by performing a subsequent inverse transform and comparing the results with the original sequence (in exact arithmetic they would be identical).

## **6.2. References**

Brigham E O (1974) The Fast Fourier Transform Prentice-Hall. Temperton C (1983) Fast Mixed-radix Real Fourier Transforms J. Comput. Phys. **52** 340–350.

## **7. See Also**

nag multiple conjugate hermitian (c06gqc) nag fft init trig (c06gzc)

## **8. Example**

This program reads in sequences of real data values which are assumed to be Hermitian sequences of complex data stored in Hermitian form. The sequences are expanded into full complex form using nag multiple hermitian to complex (c06gsc) and printed. The discrete Fourier transforms are then computed (using nag fft multiple hermitian) and printed out. Inverse transforms are then calculated by calling nag fft multiple real (c06fpc) followed by nag multiple conjugate hermitian (c06gqc) showing that the original sequences are restored.

## **8.1. Program Text**

```
/* nag_fft_multiple_hermitian(c06fqc) Example Program
 *
 * Copyright 1990 Numerical Algorithms Group.
 *
 * Mark 1, 1990.
*/
#include <nag.h>
#include <stdio.h>
#include <nag_stdlib.h>
#include <nagc06.h>
#define MMAX 5
#define NMAX 20
```
{

```
main()
  double trig[2*NMAX];
  Integer i, j, m, n;
  double u[MMAX*NMAX], v[MMAX*NMAX];
  double x[MMAX*NMAX];
  Vprintf("c06fqc Example Program Results\n");
  /* Skip heading in data file */
  Vscanf("%*[^\n]");
  while (scanf("%ld%ld", &m, &n)!=EOF)
    if (m<=MMAX && n<=NMAX)
      {
        Vprintf("\n\nm = %21d n = %21d\n", m, n);
        /* Read in data and print out. */
        for (j = 0; j<m; ++j)
           for (i = 0; i<n; ++i)
            Vscanf("%lf", &x[j*n + i]);
        Vprintf("\nOriginal data values\n\n");
        for (j = 0; j \le m; ++j){
            Vprintf(" ");
            for (i = 0; i \le n; ++i)Vprintf("%10.4f%s", x[j*n + i],
                       (i\%6 == 5 \& & i != n-1 ? "n " : "");Vprint(f("n");
          }
        /* Calculate full complex form of Hermitian data sequences */
        c06gsc(m, n, x, u, v, NAGERR_DEFAULT);
        Vprintf("\nOriginal data written in full complex form\n\n");
        for (j = 0; j \le m; ++j)\mathcal{F}Vprintf("Real");
            for (i = 0; i \le n; ++i)Vprintf("%10.4f%s", u[j*n + i],
                       (i\%6 == 5 \& i != n-1 ? "n " : "");Vprintf("\nImag");
            for (i = 0; i \le n; ++i)Vprintf("%10.4f%s", v[j*n + i],
                       (i\%6 == 5 \& i != n-1 ? "n " : "");Vprint(f("n\n^n);}
        /* Initialise trig array */
        c06gzc(n, trig, NAGERR_DEFAULT);
        /* Calculate transforms */
        c06fqc(m, n, x, trig, NAGERR_DEFAULT);
        Vprintf ("\nDiscrete Fourier transforms (real values)\n\n");
        for (j = 0; j \le m; ++j)\mathcal{L}Vprintf(" ");
            for (i = 0; i \le n; ++i)Vprintf("%10.4f%s", x[j*n + i],
                       (i\%6 == 5 \& k \quad i != n-1 ? "n " " " " "");Vprint(f("n");
          }
        /* Calculate inverse transforms */
        c06fpc(m, n, x, trig, NAGERR_DEFAULT);
        c06gqc(m, n, x, NAGERR_DEFAULT);
        Vprintf ("\nOriginal data as restored by inverse transform\n\n");
        for (j = 0; j \le m; ++j){
            Vprintf(" ");
            for (i = 0; i \le n; ++i)Vprintf("%10.4f%s", x[j*n + i],
                       (i\%6 == 5 \& k \quad i != n-1 ? "n " : "");Vprint(f("n");
          }
      }
    else
```
Vfprintf(stderr,"\nInvalid value of m or n.\n"); exit(EXIT\_SUCCESS);

## **8.2. Program Data**

}

c06fqc Example Program Data

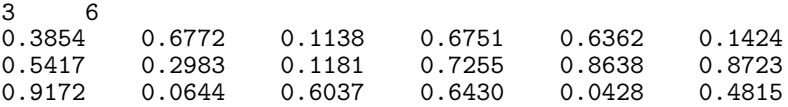

## **8.3. Program Results**

c06fqc Example Program Results

 $m = 3$   $n = 6$ 

Original data values

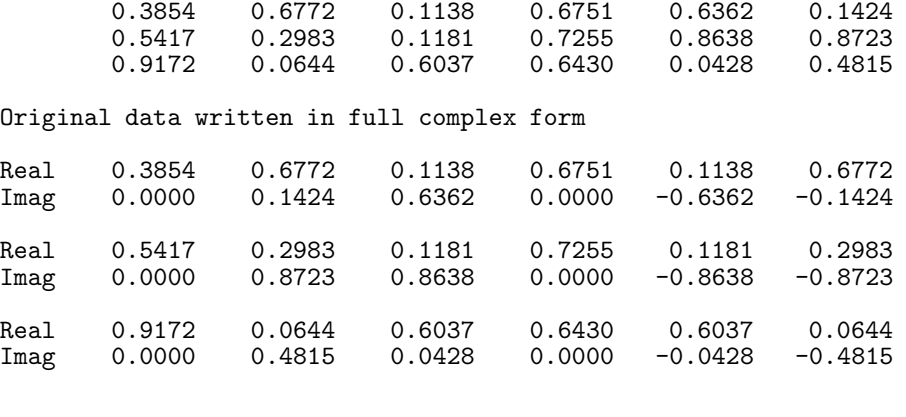

Discrete Fourier transforms (real values)

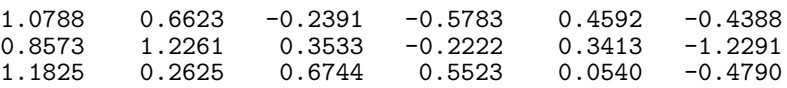

Original data as restored by inverse transform

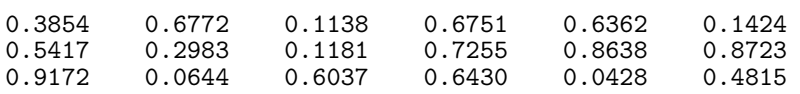